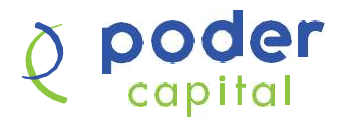

# **OOCF**<br>Guía general para la elaboración de las fórmulas de los<br>costos y gastos de los préstamos.<br>Poste documento se le facilitarán las fórmulas con ejemplos explicativos para que<br>eda realizar los cálculos de intereses, com costos y gastos de los préstamos. **En este documento se le facilitarán las fórmulas de los<br>
Costos y gastos de los préstamos.**<br>
En este documento se le facilitarán las fórmulas con ejemplos explicativos para que<br>
pueda realizar los cálculos de intereses, c **pueda realizar los cálculos de intereses, comisiones, de intereses, comisiones, de intereses, comisiones, gastos y TCEA de su préstamo.<br>
En este documento se le facilitarán las fórmulas con ejemplos explicativos para que**

producto y pueden variar de las negociadas con cada cliente.

**Cologitados de estos resultados de estos cálculos en condiciones de el condiciones de el california de el california de el california de el california de los préstamos.<br>En este documento se le facilitarán las fórmulas con** La Tasa de Costo Efectiva Anual (TCEA) es la tasa que transparenta el costo o **COCCT**<br> **COCCT**<br> **COCCTES CONSTANTS CONSTANTS CONSTANTS CONSTANTS CONSTANTS CONSTANTS CONSTANTS**<br>
En este documento se le facilitarán las fórmulas con ejemplos explicativos para que<br>
pueda realizar los cálculos de interes **Example 18 Control of the interest of the interest of the interest occurred to the interest occurrent see facilitarán las fórmulas con ejemplos explicativos para que pueda realizar los cálculos de intereses, comisiones, g** brindados, incluidos los seguros. Por tanto, empezaremos indicándole como calcular cada uno de estos componentes para posteriormente explicarle como calcular la TCEA de su crédito. **Guisa general para la elaboración de las fórmulas de los**<br> **Costos y gastos de los préstamos.**<br>
En este documento se le facilitaria las fórmulas con ejemplos explicativos para que<br>
pueda realizar los cálculos de intereses pueda realizar los calculos de intereses, comisiones, gastos y i CEA de su presiamo.<br>
Los resultados de estos cálculos están basados en condiciones promedios del<br>
producto y puedan variar de las negociadas con cada deinte.

La Comisión por desembolso constituye el pago de la comisión o pago por operaciones o servicios adicionales y/o complementarios a las operaciones de crédito contratadas, previamente acordada con el cliente.

# Fórmula de cálculo del monto de la comisión por desembolso

Donde:

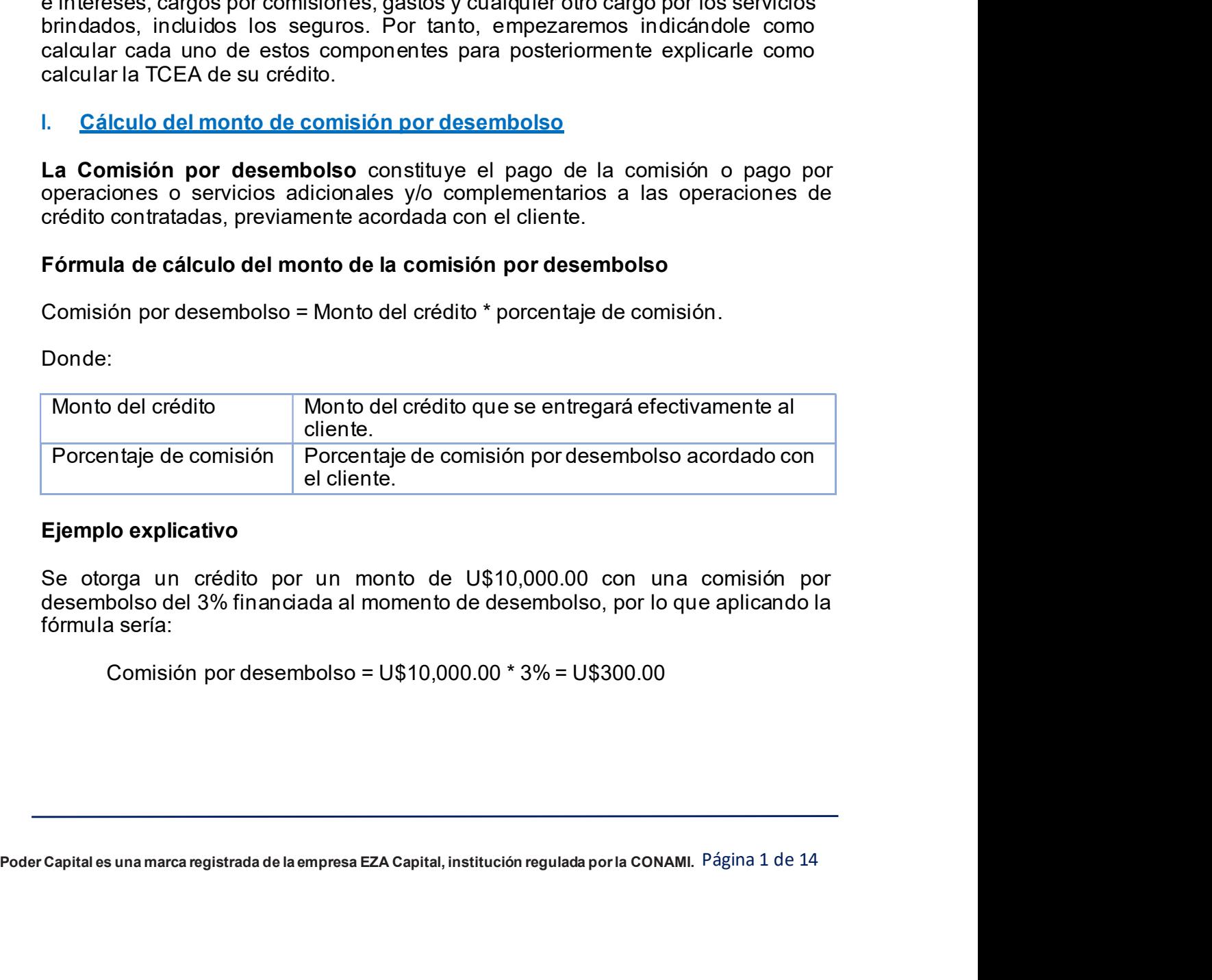

Se otorga un crédito por un monto de U\$10,000.00 con una comisión por fórmula sería:

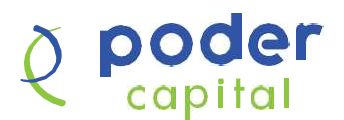

**DOOCF**<br>
Capital<br>
II. Cálculo del monto de comisión o gasto complementario<br>
La comisión o gasto complementario constituye un porcentaje que el cliente está<br>
obligado a pagar directa o indirectamente como condición para oto Capital<br>
La comisión o gasto complementario constituye un porcentaje que el cliente está<br>
obligado a pagar directa o indirectamente como condición para otorgamiento o<br>
administración del crédito, como por ejemplo: gastos l obligado a pagar directa o indirectamente como condición para otorgamiento o administración del crédito, como por ejemplo: gastos legales. Formula de cálculo del monto de comisión o gasto complementario.<br>
Il cálculo del monto de comisión o gasto complementario.<br>
La comisión o gasto complementario constituye un porcentaje que el cliente está obligado a pagar d **Colore Control de Comisión o gasto complementario**<br>
Misicial del monto de comisión o gasto complementario<br>
Monto de predito, como por ejemplo: gastos legales.<br>
Monto de crédito, como por ejemplo: gastos legales.<br>
Monto de

Donde:

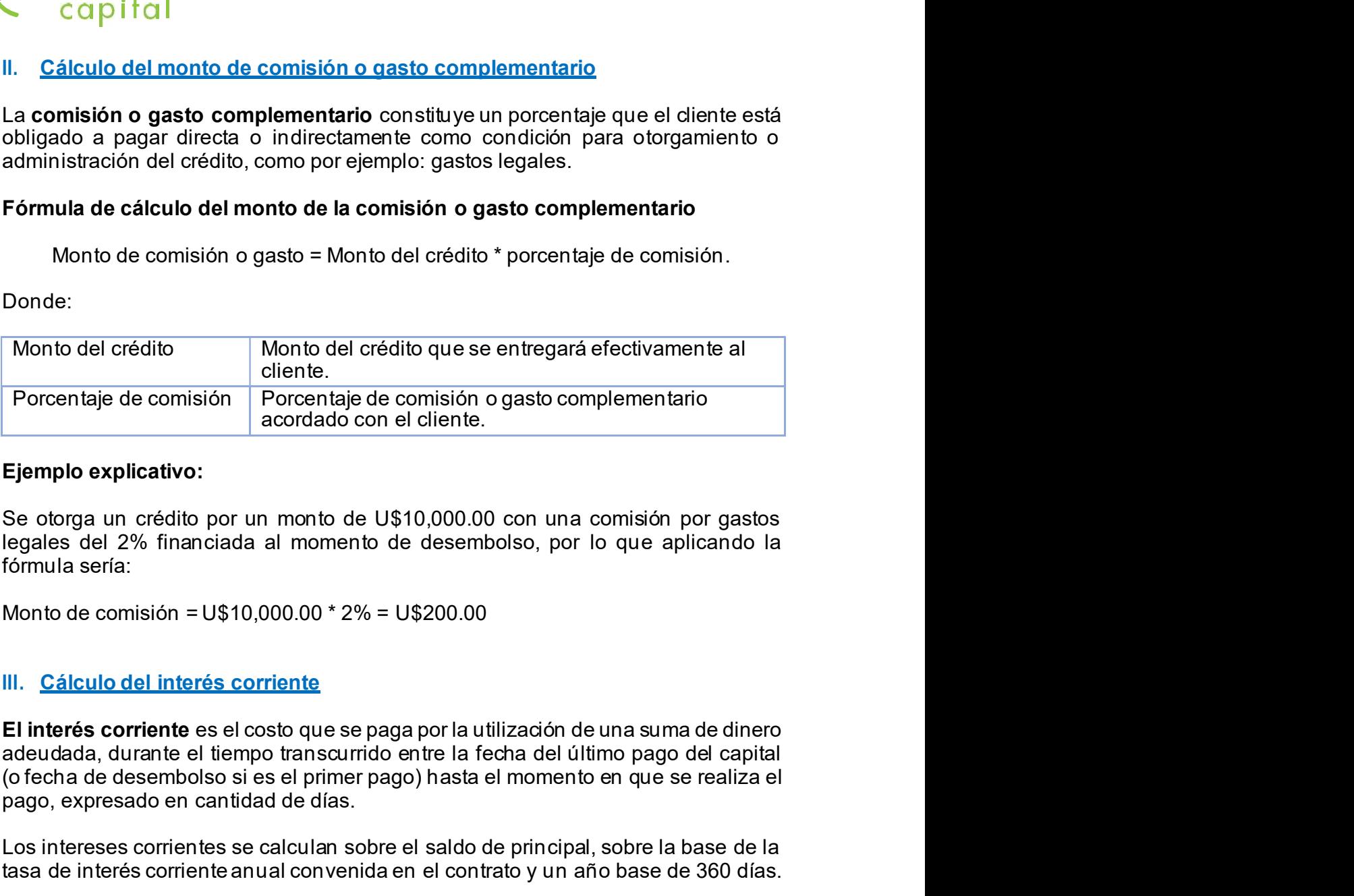

Se otorga un crédito por un monto de U\$10,000.00 con una comisión por gastos legales del 2% financiada al momento de desembolso, por lo que aplicando la fórmula sería:

# III. Cálculo del interés corriente

adeudada, durante el tiempo transcurrido entre la fecha del último pago del capital<br>(ofecha de desembolso si es el primer pago) hasta el momento en que se realiza el<br>pago, expresado en cantidad de días.<br>Los intereses corri adeudada, durante el tiempo transcurrido entre la fecha del último pago del capital pago, expresado en cantidad de días. Porcentaje de comisión<br>
Porcentaje de comisión o gasto complementario<br> **Ejemplo explicativo:**<br>
Se otorga un crédito por un monto de U\$10,000.00 con una comisión por gastos<br>
legales del 2% financiada al momento de desembol Transmission and a cordidation el contrato contrato anual cordidation el contrato anual cordidation el contrato de U\$10,000.00 con una comisión por gastos legales del 2% financiada al momento de desembolso, por lo que apli Ejemplo explicativo:<br>
Se otorga un crédito por un monto de U\$10,000.00 con una comisión por gastos<br>
legales del 2% financiada al momento de desembolso, por lo que aplicando la<br>
fórmula sería:<br>
Monto de comisión = U\$10,000. ga un crédito por un monto de U\$10,000.00 con una comisión por gastos<br>del 2% financiada al momento de desembolso, por lo que aplicando la<br>sería:<br>le comisión = U\$10,000.00 \* 2% = U\$200.00<br>culo del interés corriente<br>da, dura 10,000.00 con una connator por gastos<br>e desembolso, por lo que aplicando la<br>9.3200.00<br>a por la utilización de una suma de dinero<br>entre la fecha del último pago del capital<br>o) hasta el momento en que se realiza el<br>el saldo

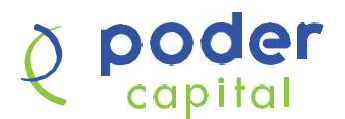

# Donde:

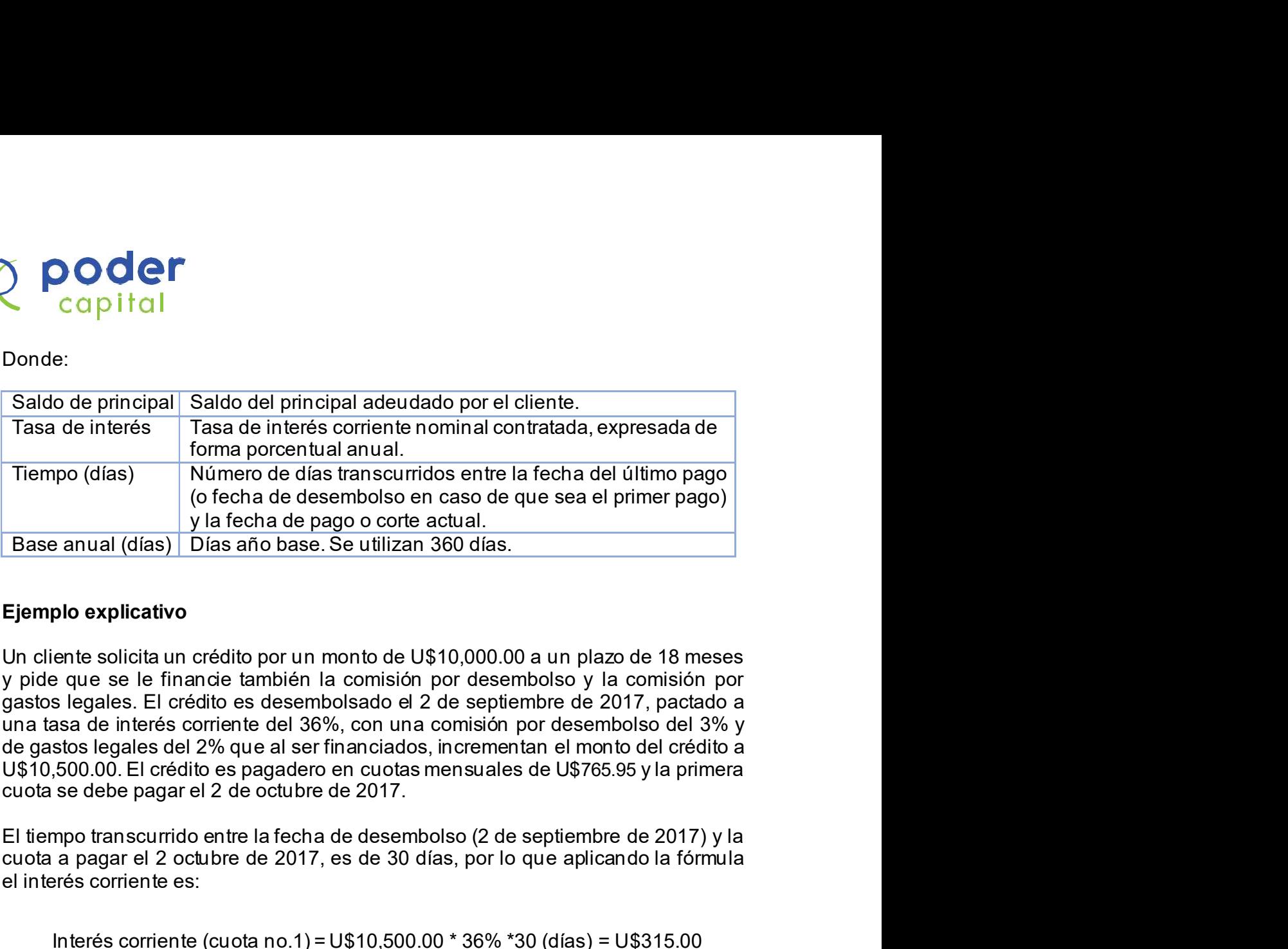

y pide que se le financie también la comisión por desembolso y la comisión por gastos legales. El crédito es desembolsado el 2 de septiembre de 2017, pactado a una tasa de interés corriente del 36%, con una comisión por desembolso del 3% y cuota se debe pagar el 2 de octubre de 2017. (o fecha de desembols on caso de que sea el primer pago)<br>
y la fecha de pago o corte actual.<br>
plo explicativo<br>
ente solicita un crédito por un monto de U\$10,000.00 a un plazo de 18 meses<br>
e que se le financie también la c **Ejemplo explicativo**<br>
Un cliente solicita un crédito por un monto de U\$10,000.00 a un plazo de 18 meses<br>
y pide que se le finande también la comisión por desembolso y la comisión por<br>
gastos legales. El crédito es desemb **Ejemplo explicativo**<br>
Un cliente solicita un crédito por un monto de U\$10.000.00 a un plazo de 18 meses<br>
y pide que se le financie también la comisión por desembolso y la comisión por<br>
gastos legales. El crédito es desem **Ejemplo explicativo**<br>
Un cliente solicita un crédito por un monto de U\$10.000.00 a un plazo de 18 meses<br>
y pide que se le financie también la comisión por desembolso y la comisión por<br>
gastos legales. El crédito es desem Un cliente solicita un crédito por un monto de U\$10,000.00 a un plazo de 18 meses<br>paratos legales. El crédito es desembolsado el 2 de septiembre de 2017, pactado a<br>quastas degales. El crédito es desembolso el 2 de septiem

cuota a pagar el 2 octubre de 2017, es de 30 días, por lo que aplicando la fórmula el interés corriente es:

360 (días)

Dado que la cauda redia es una marca registrada de la establea de la establea de la empresa EZA Capital, institución regulada por especiente anarea:<br>
al interés corriente, la diferencia resultante por US450.95 corresponde manera: s legales. El crédito es desembolsado el 2 de septiembre de 2017, pactado a<br>asa de interés corriente del 36%, con una comisión por desembolso del 3% y<br>stos legales del 2% que al ser financiados, incrementan el monto del cr con una comisión por desembolso del 3% y<br>
anciados, incrementan el monto del crédito a<br>
cuotas mensuales de U\$765.95 y la primera<br>
2017.<br>
desembolso (2 de septiembre de 2017) y la<br>
de 30 días, por lo que aplicando la fórm stos legales del 2% que al ser financiados, incrementan el monto del crédito a<br>5,500.00. El crédito es pagadero en cuotas mensuales de U\$765.95 y la primera<br>se debe pagar el 2 de octubre de 2017.<br>mpo transcurrido entre la cuota se debe pagar el 2 de octubre de 2017.<br>El tiempo transcurrido entre la fecha de desembolso (2 de septiembre de 2017) y la<br>cuota a pagar el 2 cotubre de 2017, es de 30 días, por lo que aplicando la fórmula<br>el interés prés corriente es:<br>
Interés corriente (cuota no.1) = U\$10,500.00 \* 36% \* 30 (días) = U\$315.00<br>
que la cuota del crédito es de U\$765.95, de los cuales U\$315.00 corresponden<br>
erés corriente, la diferencia resultante por U\$4

de 2017, habrían transcurrido 31 días desde el pago realizado el 2 de octubre de 2017, por lo que el interés corriente se calcularía de la siguiente forma:

360 (días)

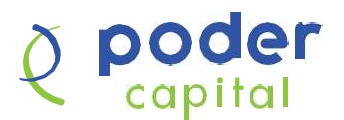

# IV. Cálculo del interés moratorio

La tasa de interés moratoria es el porcentaje que se aplica al principal del préstamo no pagado cuando el cliente incumple con el pago de la cuota en la **fecha establecida.** Especies and the interest moratoric corresponde al 25% de la tasablecida. Ese porcentaje establecida. Ese porcentaje establecida. Ese porcentaje establecida. Ese porcentaje establecida. Ese porcentaje de intereses corrientes. Esta tasa se acuerda en el contrato del préstamo y el monto a pagar en concepto de intereses moratorios and principal del préstamo no pagado cuando el cliente incumple con el pago de la cuota en la fecha establecida. Ese porcentaje es adicional y corresponde al 25% de la tas momento de efectuarlo. Sobre la base de interés moratoria es el porcentaje que se aplica al principal del<br>La tasa de interés moratoria es el porcentaje que se aplica al principal del<br>préstamo no pagado cuando el cliente incumple con el pago de l **IDCOCE COMBUT CONTRES ENTERT CONTRES ENTERT AND CONSTRAINS THE CONSTRANT CONSTRANT CHARGED CONSTRANT CHARGED CONSTRANT CHARGED CONSTRANT CHARGED CONSTRANT CHARGED CONSTRANT CHARGED CONSTRANT CHARGED CONSTRANT CHARGED CON** porcentaje que se aplica al principal del<br>e incumple con el pago de la cuota en la<br>adicional y corresponde al 25% de la tasa<br>acuerda en el contrato del préstamo y el<br>es moratorios será incluido en el pago al<br>bre el pago de

El interés moratorio se calculará sobre el pago de principal de cada cuota vencida multiplicándolo por la tasa de interés moratoria y por los días en mora<br>sobre la base de un año de 360 días, conforme se indica en la siguiente fórmula:

Donde:

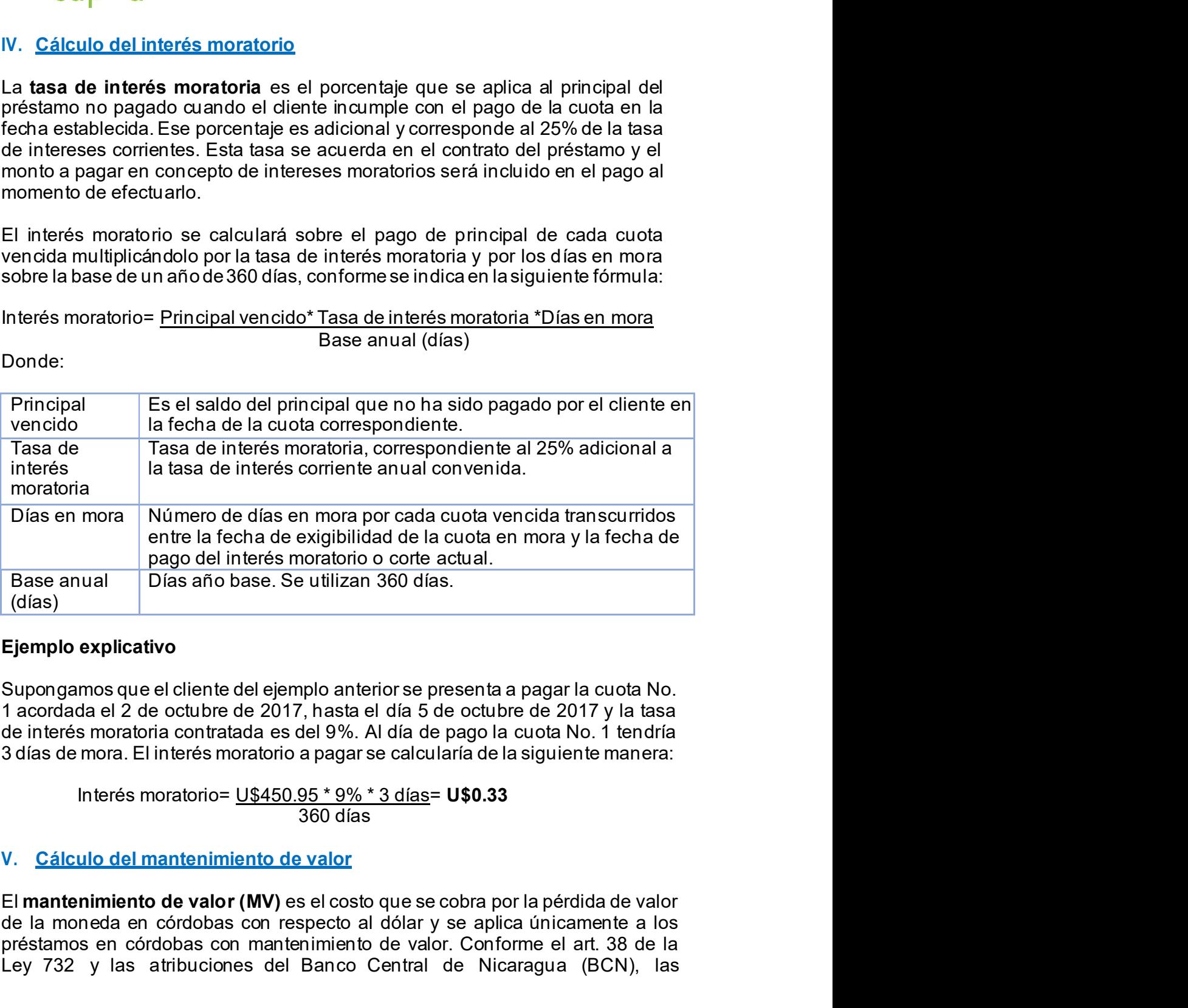

360 días

⇒ Capital es una marca registrada de la empresa EZA Capital, institución regulada por la conda No. 1 acordada el 2 de octubre de 2017, hasta el día 5 de octubre de 2017 y la tasa<br>de interés moratoria contratada es del 9% de la moneda en córdobas con respecto al dólar y se aplica únicamente a los préstamos en córdobas con mantenimiento de valor. Conforme el art. 38 de la nego del interés moratoho o corte actual.<br>
(días)<br>
Ejemplo explicativo<br>
(días)<br>
Ejemplo explicativo<br>
3 días atribuciones de el días (días)<br>
1 acordada el 2 de octubre de lejmplo anterior se presenta a pagar la cuota No.<br>
1

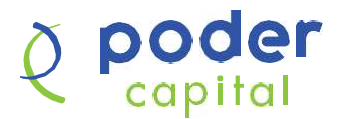

**ODOCT<br>
Capital**<br>
obligaciones expresadas en córdobas mantendrán su valor con relación al dólar<br>
de los Estados Unidos de América. Desde mediados del año 2005 el BCN ha<br> **Fórmula para proyectar el mantenimiento de valor en de la Setados Estados de América.**<br> **de los Estados Unidos de América.** Desde mediados del año 2005 el BCN ha<br>
de los Estados Unidos de América. Desde mediados del año 2005 el BCN ha<br>
Fórmula para proyectar el mantenimien establecido este factor de deslizamiento en 5% anual. **Formula para provectar el mantenimiento de valor con relación al dólar de los Estados Unidos de América. Desde mediados del año 2005 el BCN ha<br>establecido este factor de deslizamiento en 5% anual.<br>Fórmula para proyectar e Capital**<br>
Capital<br>
obligaciones expresadas en córdobas mantendrán su valor con relación al dólar<br>
de los Estados Unidos de América. Desde mediados del año 2005 el BCN ha<br>
setablecido este factor de deslizamiento en 5% anu

pral. C\$

Donde:

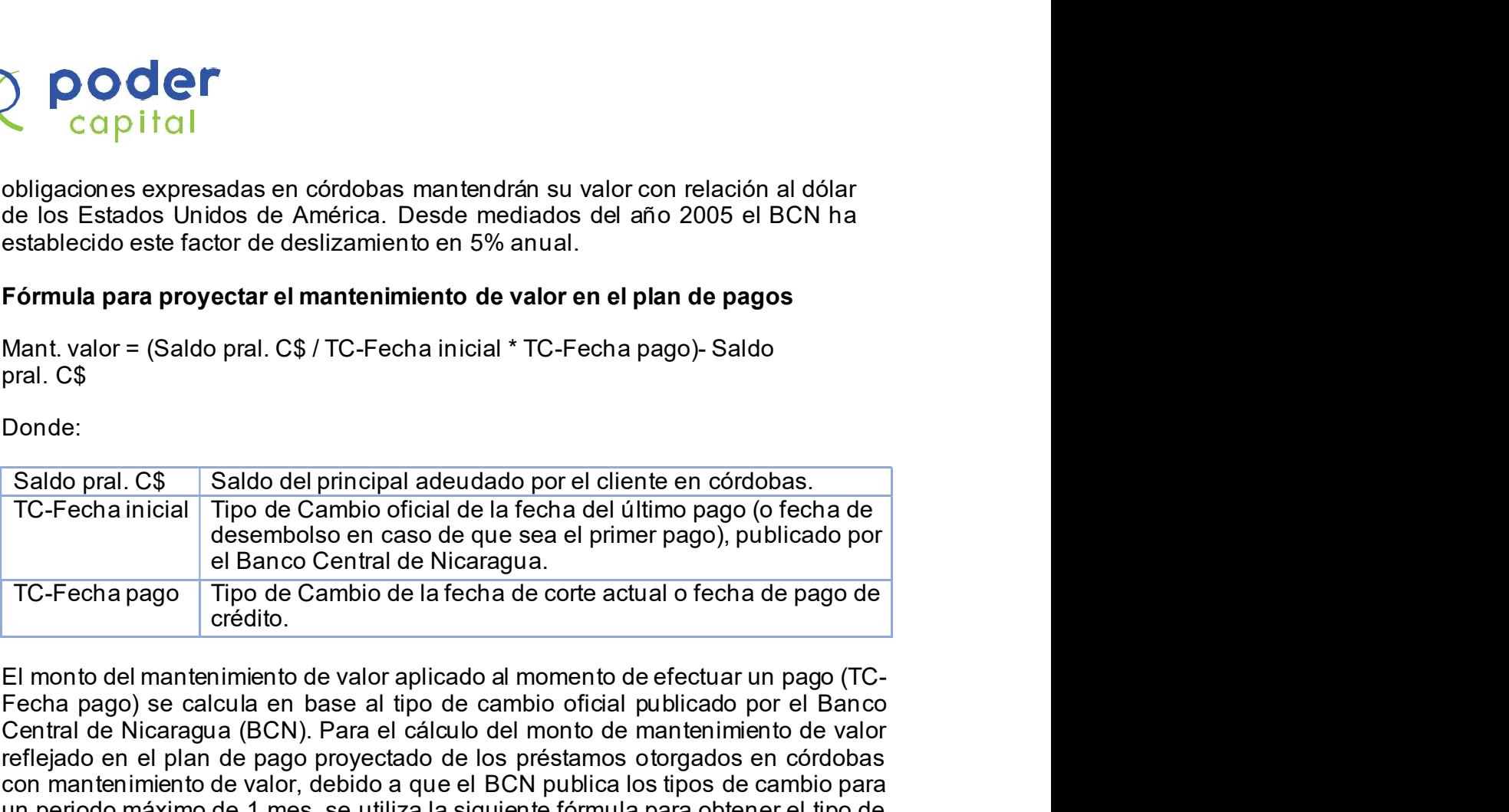

Fecha pago) se calcula en base al tipo de cambio oficial publicado por el Banco Central de Nicaragua (BCN). Para el cálculo del monto de mantenimiento de valor reflejado en el plan de pago proyectado de los préstamos otorgados en córdobas con mantenimiento de valor, debido a que el BCN publica los tipos de cambio para Fórmula para proyectar el mantenimiento de valor en el plan de pagos<br>Mant. valor = (Saldo pral. C\$ / TC-Fecha inicial \* TC-Fecha pago)- Saldo<br>pral. C\$<br>Sonde:<br>TC-Fecha inicial Tipo de Cambio oficial de la fecha del último p un periodo máximo de 1 mes, se utiliza la siguiente fórmula para obtener el tipo de cambio proyectado: mari. van = (value plat. Ca) 1 C-1 echa midaal 1 C-1 echa pago + saturo<br>
TC-Fecha inicial Tipo de Cambio oficial de la fecha del último pago (o fecha de<br>
desembolso en caso de que sea el primer pago), publicado por<br>
TC-Fec Tipo de Cambio oficial de la fecha del último pago (o fecha de<br>elesembolso en caso de que sea el primer pago), publicado por<br>el Banco Central de Niccaragua.<br>Tipo de Cambio de la fecha de corte actual o fecha de pago de<br>cré

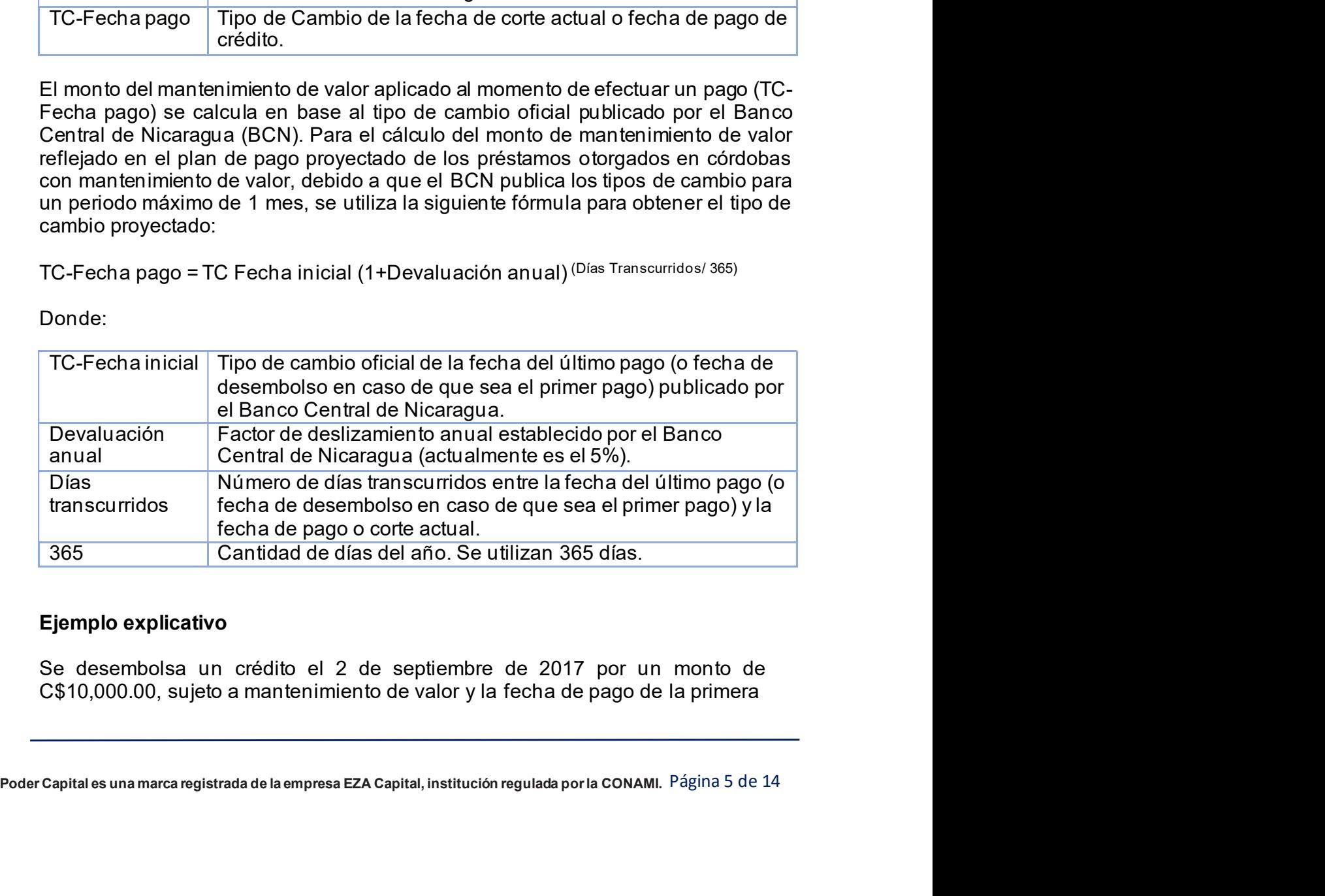

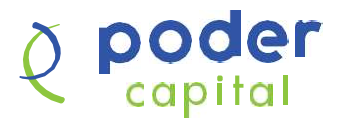

es 30.3010 córdobas por un dólar.

Cuota es el 2 de octubre de 2017. El tipo de cambio oficial del día de desembolso<br>cuota es el 2 de octubre de 2017. El tipo de cambio oficial del día de desembolso<br>es 30.3010 córdobas por un dólar.<br>debe proyectar el tipo d Antes de calcular el mantenimiento de valor proyectado en la primera cuota, se **debe provectar el tipo de cambio de cambio oficial del día de desembolso**<br>es 30.3010 córdobas por un dólar.<br>Antes de calcular el mantenimiento de valor proyectado en la primera cuota, se<br>debe proyectar el tipo de cambio en cuenta que han transcurrido 30 días entre la fecha de desembolso (2 de septiembre de 2017) y la fecha de pago (2 de octubre de 2017): Capital<br>
Capital<br>
cuota es el 2 de octubre de 2017. El tipo de cambio oficial del día de desembolso<br>
es 30.3010 córdobas por un dólar.<br>
Antes de calcular el mantenimiento de valor proyectado en la primera cuota, se<br>
debe **COCET**<br>
capital<br>
cuota es el 2 de octubre de 2017. El tipo de cambio oficial del día de desembolso<br>
es 30.3010 córdobas por un dólar.<br>
Antes de calcular el mantenimiento de valor proyectado en la primera cuota, se<br>
debe **Calculo del monto del seguro del monto del seguro del monto del monto del monto del monto del monto del monto del monto del monto del monto del monto del monto del monto del monto del monto del monto del monto del monto** 

**COCCT**<br>
COCO CONTENT CONTECT CONTECT CONTECT CONTECT CONTECT CONTECT CONTECT CONTECT CONTECT AND CONTECT AND A<br>
Antes de calcular el mantenimiento de valor proyectado en la primera cuota, se<br>
debe proyectar el tipo de ca para cubrir el pago parcial o total del crédito en caso de la ocurrencia de daños. **Capital**<br>cuota es el 2 de octubre de 2017. El tipo de cambio oficial del día de desembolso<br>es 30.3010 córdobas por un dólar.<br>Antes de calcular el mantenimiento de valor proyectado en la primera cuota, se<br>debe proyectar e y sus garantías. Los costos de estas pólizas son determinados por las compañías aseguradoras que se contraten y en base a estos se calcula la prima de seguro a pagar por el cliente. Existen diferentes tipos de pólizas de seguros, tales como: seguro saldo deudor, seguro de vehículos o motos, seguro de vivienda, seguro de Antes de calcular el mantenimiento de valor proyectado en la primera cuota, se<br>
debe proyectar el tipo de cambio de la fecha de pago (TC-Fecha pago), tomando<br>
en cuenta que han transcurido 30 días entre la fecha de desembo de las primas de seguro de todas las pólizas contratadas. en duenta que nan uansamina o su as entre la tecna de desentibolso (z de<br>septiembre de 2017) y la fecha de pago (2 de octubre de 2017):<br>TC-Fecha pago = 30.3010 (1+5%) (<sup>30/365)</sup> = 30.4228<br>Mant. valor = (C\$10,000.00 / 30.30 Manit. valor = (C5 10,000.00 / 30.3010 · 30.4226) - C5 10,000 = C540.16<br>VI. Cálculo del monto del seguro<br>Las pólizas de seguros son requeridas al contratar un crédito o durante su vigencia<br>para cubrir el pago parcial o tot VI. Cálculo del monto del seguro<br>
Las pólizas de seguros son requeridas al contratar un crédito o durante su vigencia<br>
para cubrir el pago parcial o total del crédito en caso de la ocurrencia de daños.<br>
Estas se acuerdan a

en caso de fallecimiento del deudor. Se calcula en base a un factor de seguro mensual establecido por la compañía aseguradora. Se calcula y paga de forma mensual.

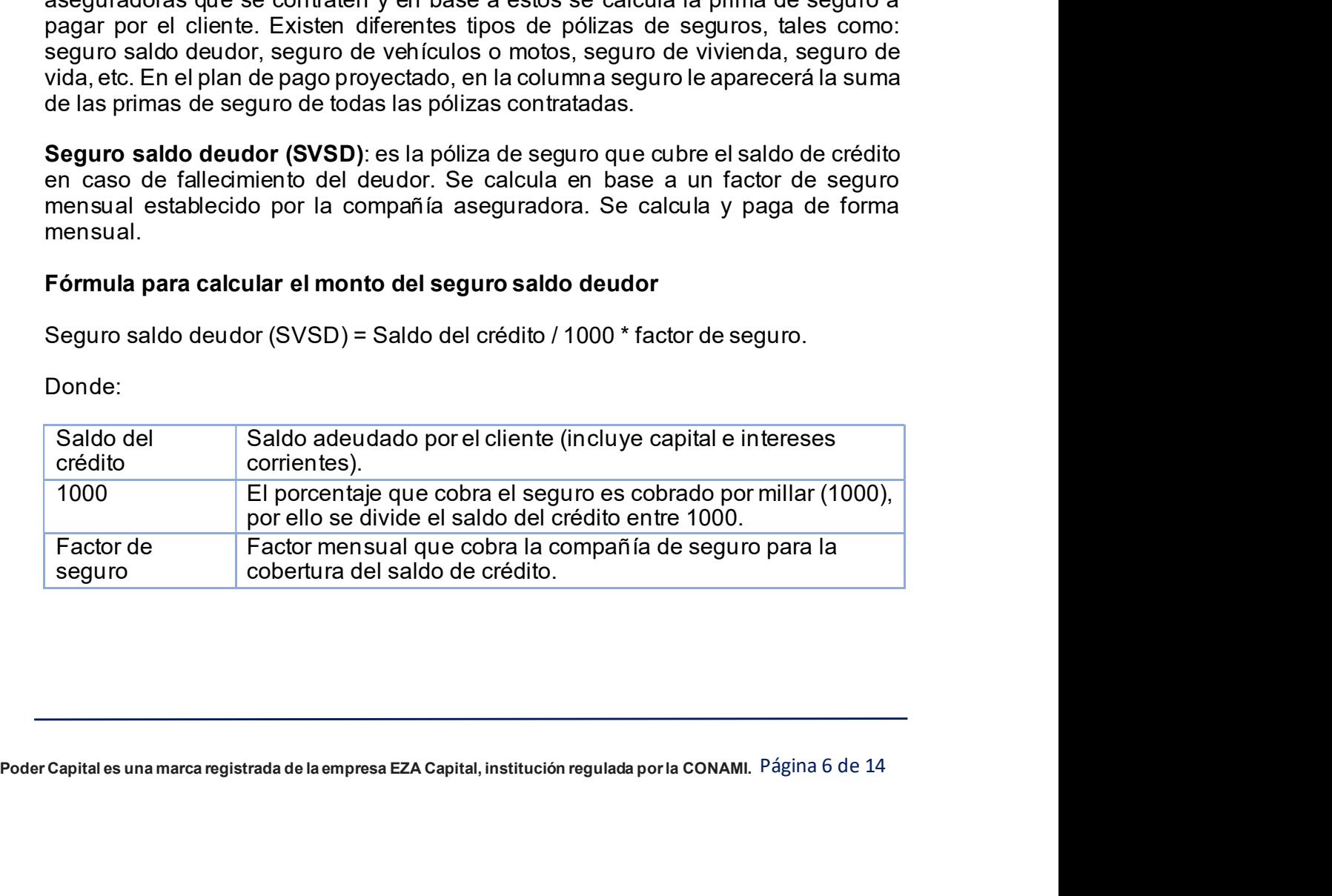

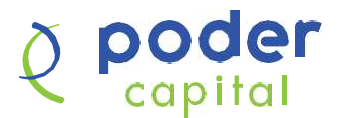

Copital<br>
Ejemplo explicativo<br>
Un cliente solicita un crédito por un monto de U\$10,500.00 a un plazo de<br>
pagadero en cuotas mensuales. En la primera cuota el crédito acumula un<br>
interesse por U\$325.50, por lo que el saldo d Copital<br>
Ejemplo explicativo<br>
Un cliente solicita un crédito por un monto de U\$10,500.00 a un plazo de 18 meses,<br>
pagadero en cuotas mensuales. En la primera cuota el crédito acumula un saldo de<br>
intereses por U\$325.50, po pagadero en cuotas mensuales. En la primera cuota el crédito acumula un saldo de<br>pagadero en cuotas mensuales. En la primera cuota el crédito acumula un saldo de<br>intereses por U\$325.50, por lo que el saldo del crédito acum intereses por U\$325.50, por lo que el saldo del crédito es de U\$10,825.5. El factor de seguro mensual es 0.48. El monto a pagar por seguro saldo deudor es: **Copital**<br>
Semplo explicativo<br>
Un cliente solida un crédito por un monto de U\$10,500.00 a un plazo de 18 meses,<br>
pagadero en cuotas mensuales. En la primera cuota el crédito acumula un saldo de<br>
interesse por U\$325.50, po SCO CHE CONDUCT CONDUCT CONDUCT CONDUCT CONDUCT CONDUCT CONDUCT CONDUCT CONDUCT CONDUCT CONDUCT CONDUCT CONDUCT CONDUCT CONDUCT CONDUCT CONDUCT CONDUCT CONDUCT CONDUCT CONDUCT CONDUCT CONDUCT CONDUCT CONDUCT CONDUCT CONDU

**Example explicative**<br> **Enemplo explicative**<br>
Un cliente solidia un crédito por un monto de U\$10,500.00 a un plazo de 18 meses,<br>
pagadoro en cuotas mensuales. En la primera cuota el crédito a carunda un saldo de<br>
interese de U\$437.96, su nuevo saldo es de U\$10,049.05 y el interés calculado para la segunda cuota es de U\$301.86, para un saldo de crédito por U\$10,350.91 y el cálculo del SVSD es de: **Solution**<br>
Solution and the solidia uneráctio por un monto de U\$10,500.00 a un plazo de 18 meses,<br>
are solidia un crédito por un monto de U\$10,500.00 a un plazo de 18 meses,<br>
ers por U\$325.50, por lo que el saldo del créd

Y así sucesivamente para cada cuota restante.

Sepuro de placativa in crédito por un monto de U\$10,500.00 a un plazo de 18 meses,<br>Dagadero en cuotas mensuales. En la primera cuota el crédito acumula un saldo de<br>intereses por U\$325.50, por lo que el saldo del crédito es a los beneficiarios como apoyo para gastos funerarios en caso de fallecimiento del deudor asegurado. Se calcula en base a un factor de seguro mensual establecido por la compañía aseguradora, en base a un monto fijo a ser entregado a los beneficiarios equivalente a U\$1,000.00. Se calcula y paga de forma mensual. En la siguiente cuota del sido del principal por U\$10,000.00 menos abono principal<br>En la siguiente cuota del sido del principal por U\$10,300.00 menos abono principal<br>segunda cuota es de U\$301.86, para un saldo de crédito p

# Fórmula para calcular el monto del seguro de gastos funerarios

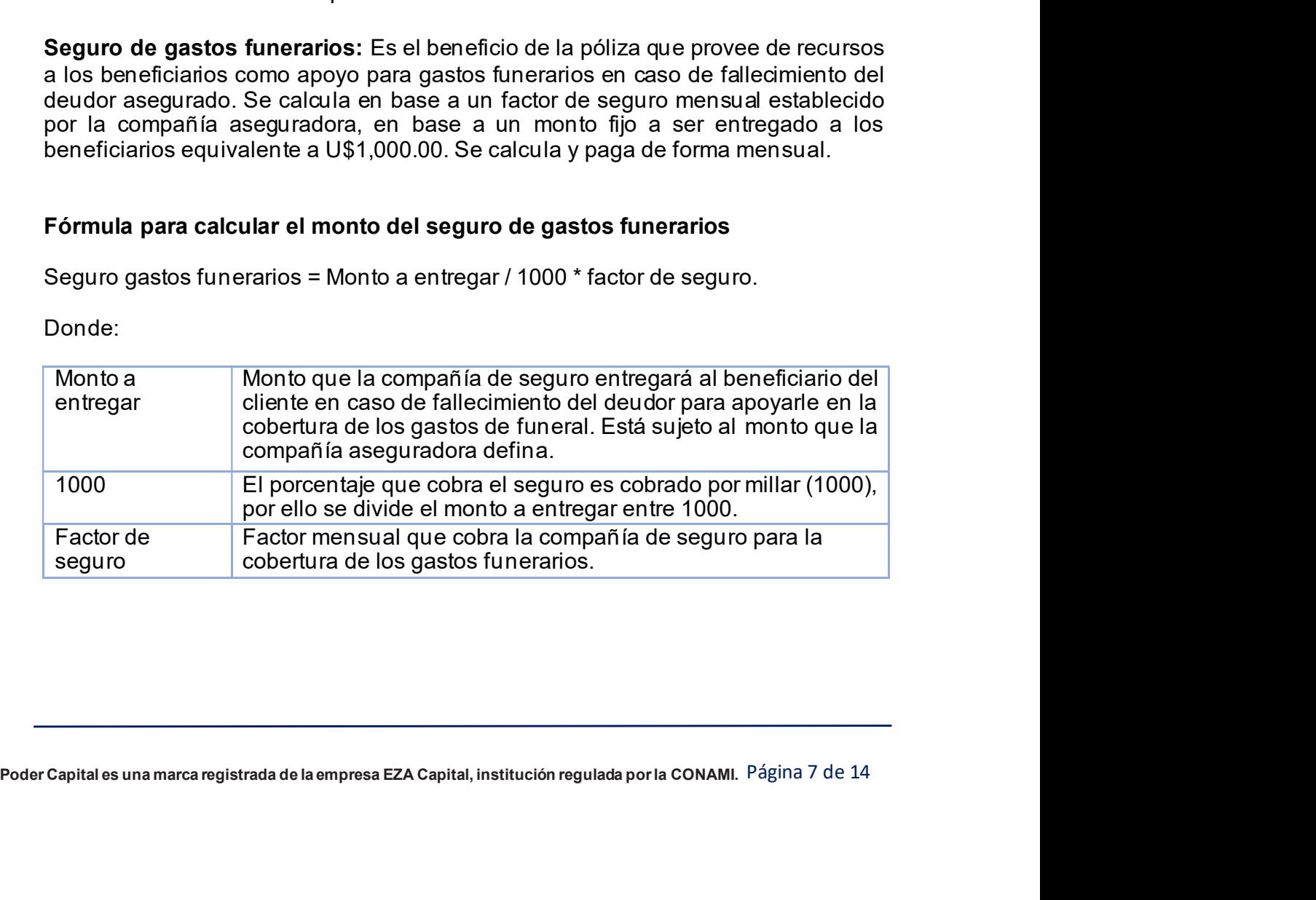

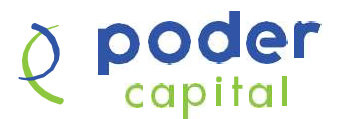

SCOCOCO<br>
Capital<br>
Ejemplo explicativo<br>
Se contrata una cobertura de gastos funerarios por el monto a entregar d<br>
El factor de seguro mensual es 0.38. El monto a pagar por seguro gastos<br>
es: Se contrata una cobertura de gastos funerarios por el monto a entregar de U\$1,000.<br>Se contrata una cobertura de gastos funerarios por el monto a entregar de U\$1,000.<br>El factor de seguro mensual es 0.38. El monto a pagar po El factor de seguro mensual es 0.38. El monto a pagar por seguro gastos funerarios<br>El factor de seguro mensual es 0.38. El monto a pagar por seguro gastos funerarios<br>es:<br>Seguro gastos funerarios = Monto a entregar / 1000 es: Seguro gastos funerarios = Monto a entregar de US1,000.<br>Se contrata una cobertura de gastos funerarios por el monto a entregar de US1,000.<br>El factor de seguro mensual es 0.38. El monto a pagar por seguro gastos funerarios<br>

Seguro gastos funerarios = U\$1,000 / 1000 \* 0.38 = U\$ 0.38.

En la columna seguro de su plan de pago le aparecerá la suma del seguro saldo deudor, el seguro de gastos funerarios, así como cualquier otra póliza contratada por el cliente. De manera que en el ejemplo anterior el monto total a pagar por el cliente en la cuota No.1 por concepto de seguro es de U\$5.20 + U\$0.38 para un total de U\$5.58. Eiemplo explicativo<br>
Se contrata una cobertura de gastos funerarios por el monto a entregar de U\$1,000.<br>
El factor de seguro mensual es 0.38. El monto a pagar por seguro gastos funerarios<br>
es:<br>
Seguro gastos funerarios = Ejemplo explicativo<br>Se contrata una cobertura de gastos funerarios por el monto a entregar de U\$1,000.<br>El factor de seguro mensual es 0.38. El monto a pagar por seguro gastos funerarios<br>es:<br>Seguro gastos funerarios = U\$1,0 Se contrata una cobertura de gastos funerarios por el monto a entregar de U\$1,000.<br>El factor de seguro mensual es 0.38. El monto a pagar por seguro gastos funerarios<br>es:<br>Seguro gastos funerarios = Monto a entregar / 1000 \* Se contrata una cobertura de gastos funerarios por el monto a entregar de U\$1,000.<br>El factor de seguro mensual es 0.38. El monto a pagar por seguro gastos funerarios<br>es:<br>Seguro gastos funerarios = U\$1,000 / 1000 \* 0.38 = U Seguro gastos funerarios = Monto a entregar / 1000 \* factor de seguro.<br>
Seguro gastos funerarios = U\$1,000 / 1000 \* 0.38 = U\$ 0.38.<br>
En la columna seguro de su plan de pago le aparecerá la suma del seguro saldo<br>
deudor, el Seguro gastos funerarios = U\$1,000 / 1000 \* 0.38 = U\$ 0.38.<br>
En la columna seguro de su plan de pago le aparecerá la suma del seguro saldo<br>
deudor, el seguro de gastos funerarios, así como cualquier otra poliza contratada<br>

con el cliente.

valor + Cargos + Interés moratorio + seguro

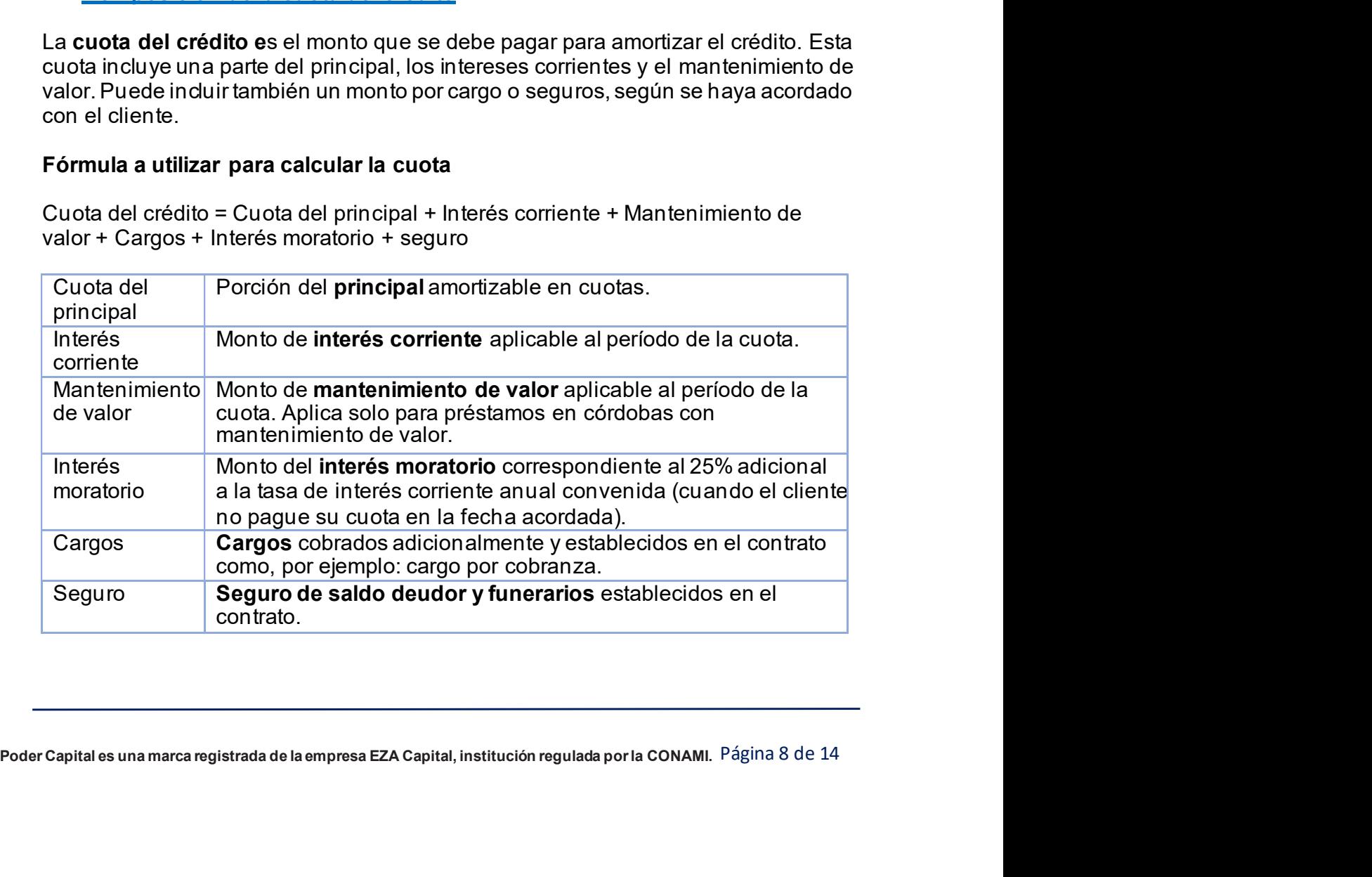

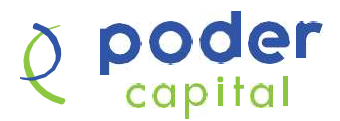

Cuando el cliente incumpla con el pago de sus cuotas en las fechas acordadas, la<br>Cuando el cliente incumpla con el pago de sus cuotas en las fechas acordadas, la<br>Ejemplo explicativo<br>La cliente esligite un erédite per un me cuota se incrementará debido al pago en concepto de interés moratorio.

Capital<br>
Cuando el cliente incumpla con el pago de sus cuotas en las fechas accuota<br>
cuota se incrementará debido al pago en concepto de interés moratorio.<br>
Ejemplo explicativo<br>
Un cliente solicita un crédito por un monto **CODET**<br>
Complitation<br>
Complitation<br>
Complitation<br>
Ejemplo explicativo<br>
Un cliente solicita un crédito por un monto de U\$10,000.00 a un plazo de 18 meses<br>
projeta que se le financia tembién la comisión por desembolso y la y pide que se le financie también la comisión por desembolso y la comisión por gastos legales. Con una comisión por desembolso del 3% y de gastos legales del 2% que, al ser financiados, incrementan el monto del crédito a U\$10,500.00, el crédito en consistente incomplexe and a Using the series and a series and a series incrementará debido al pago en concepto de interés moratorio.<br> **Ejemplo explicativo**<br>
Un cliente solicita un crédito por un monto de U\$10.0 **Montage 1988**<br>
Capital lo el cliente incumpla con el pago de sus cuotas en las fechas acordadas, la<br>
be incrementará debido al pago en concepto de interés moratorio.<br> **lo explicativo**<br>
ante solicita un crédito por un mon sumpla con el pago de sus cuotas en las fechas acordadas, la<br>á debido al pago en concepto de interés moratorio.<br>
crédito por un monto de U\$10,000.00 a un plazo de 18 meses<br>
marca también la comisión por desembolso del 3% y **Capital**<br> **Capital**<br> **C Cuota del principal** = Cuota del principal + Interés<br>
algente incumpla con el pago de sus cuotas en las fechas acordadas, la<br>
incrementará debido al pago en concepto de interés moratorio.<br>
Dexplicativo<br>
de solicita un cr lo el cliente incumpla con el pago de sus cuotas en las fechas acordadas, la<br>
se incrementará debido al pago en concepto de interés moratorio.<br>
lo explicativo<br>
nte solicita un crédito por un monto de U\$10,000.00 a un plaz se incrementará debido al pago en concepto de interés moratorio.<br>
plo explicativo<br>
ente solicita un crédito por un monto de U\$10,000.00 a un plazo de 18 meses<br>
e que se le financie también la comisión por desembolso y la c Un cliente solicita un crédito por un monto de U\$10.000.00 a un plazo de 18 meses<br>y pide que se le financie también la comisión por desembolso y la comisión por<br>gastos legales. Con una comisión por desembolso del 3% y de g

2da cuota = U\$765.95

y pide que se le financie también la comisión por desembolso del 3% y de gastos legales del 2% que, al ser financiados, incrementan el monto del crédito a U\$10,500.00, el<br>2% que, al ser financiados, incrementan el monto de gastos legales. Con una comisión por desembolso del 3% y de gastos legales del<br>2% que, al ser financiados, incrementan el monto del crédito a U\$10,500.00, el<br>crédito es pagadero en cuotas mensuales de U\$765.95.<br>Cuota del p 2% que, al ser financiados, incrementan el monto del crédito a U\$10,500.00, el<br>
crédito es pagadero en cuotas mensuales de U\$765.95.<br>
Cuota del principal= **Cuota del principal + Interés**<br>
Monto total <sup>1</sup> tra cuota = U\$765. que son cargos del usuario y los gastos de mantenimiento de valor. Cuota del principal= Cuota del principal+ Interés<br>
Monto total 1era cuota = U\$450.95 + U\$315.00<br>
1era cuota = U\$765.95<br>
La siguiente cuota se calculará:<br>
Cuota del principal= Cuota del principal + Interés<br>
Monto total 2da La siguiente cuota se calculará:<br>
Cuota del principal = Cuota del principal + Interés<br>
Monto total 2da cuota = U\$454.42+ U\$311.52<br>
<sup>2da cuota = U\$765.95<br>
Y así sucesivamente para cada una de las restantes 16 cuotas.<br>
VIII</sup> Cálculo de la Tasa de Costo Efectiva Anual (TCEA)<br>
EA representa el costo real del crédito, en la medida en que iguala los pagos<br>
elel crédito a cero. El cálculo incluye todas las cuotas por concepto de capital<br>
seses, as

La TCEA se calcula mediante la siguiente fórmula, donde el valor numérico de la

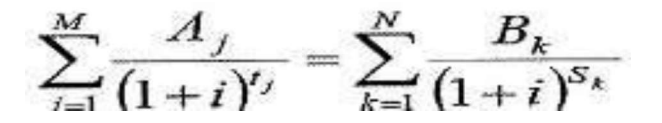

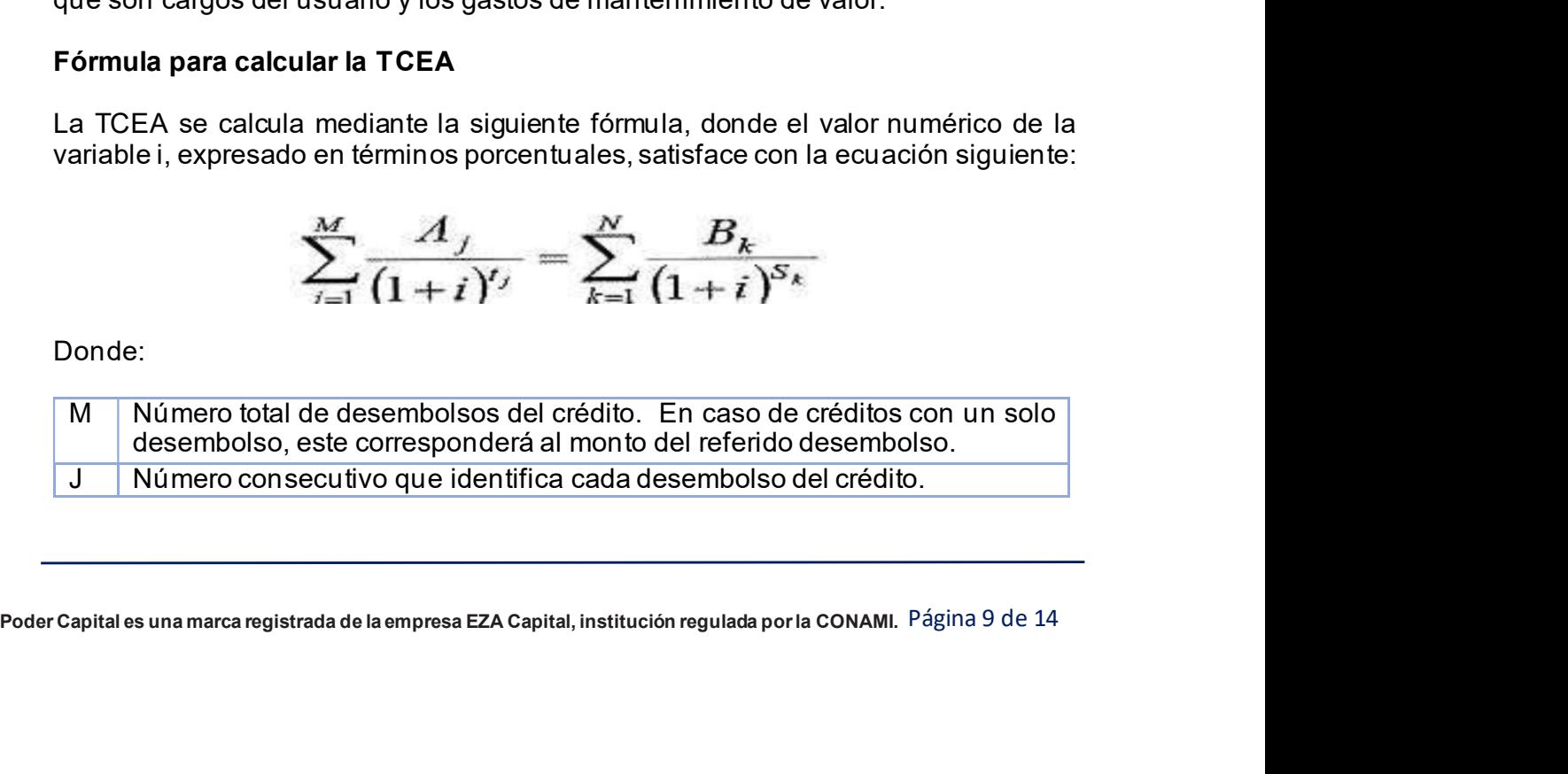

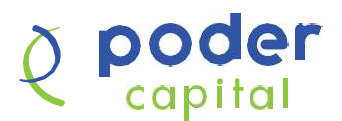

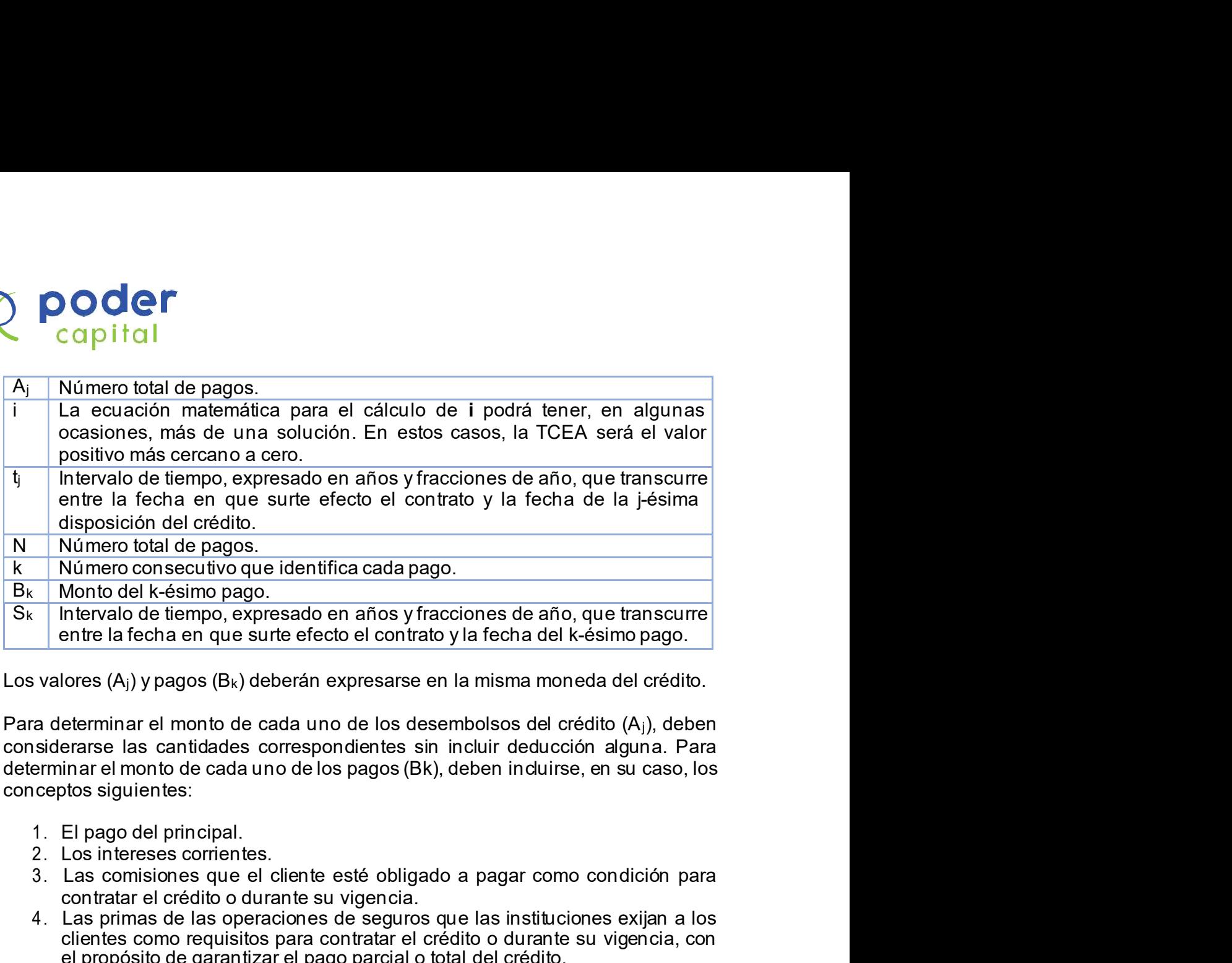

Para determinar el monto de cada uno de los desembolsos del crédito (Aj), deben considerarse las cantidades correspondientes sin incluir deducción alguna. Para conceptos siguientes: entre la fecha en que surte efecto el contrato y la fecha del k-ésimo pago.<br>
Iores (A<sub>I</sub>) y pagos (B<sub>K</sub>) deberán expresarse en la misma moneda del crédito.<br>
eterminar el monto de cada uno de los desembolsos del crédito (A<sub></sub>

- 
- 
- 3. Las comisiones que el cliente esté obligado a pagar como condición para contratar el crédito o durante su vigencia.
- 4. Las primas de las operaciones de seguros que las instituciones exijan a los clientes como requisitos para contratar el crédito o durante su vigencia, con el propósito de garantizar el pago parcial o total del crédito.
- 5. Cualquier comisión o gasto complementario distinto a los anteriores que el cliente esté obligado a cubrir directa o indirectamente como condición para otorgamiento o administración del crédito.
- 6. Los descuentos o cualquier cantidad de dinero que el cliente deba recibir en

Para determinar el monto de  $B_k$  no deberán incluirse los cargos que deban pagar tanto la persona que compra al contado como la que compra a crédito, tales como gastos de registro, de traslado de dominio, etc.

otorgamiento o administración del crédito.<br>
6. Los descuentos o cualquier cantidad de dinero que el cliente deba recibir en caso de cumplir con las condiciones de pago establecidas en el contrato.<br>
Para determinar el mont determinar el monto de cada uno de los pagos (Bk), deben induirse, en su caso, los<br>conceptos siguientes:<br>
2. Los intereses corrientes.<br>
3. Las contistores que el el eliente esté obligado a pagar como condición para<br>
4. Las 1. El pago del principal.<br>
2. Los intereses corrientes.<br>
3. Las contratereses corrientes.<br>
3. Las contrateres due el cliente esté obligado a pagar como condición para<br>
contratar el crédito o durante su vigencia.<br>
4. Las p TIR.NO.PER que devuelve la tasa interna de retorno para un flujo de caja que no es necesariamente periódico. La función TIR.NO.PER tiene los siguientes argumentos: primas de las operaciones de seguros que las instituciones exijan a los<br>nehes como requisitos para contratar el crédito o durante su vigencia, con<br>opósito de garantizar el pago parcial o total del crédito.<br>Iquier comisión

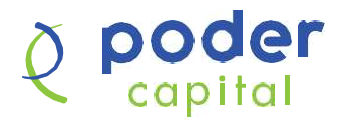

Donde:

- Montos de cuotas: Es el rango de celdas de una serie de flujos de efectivo que corresponde inicialmente al monto efectivo del crédito entregado al **Copital**<br> **Copital**<br>
Montos de cuotas: Es el rango de celdas de una serie de flujos de efectivo<br>
que corresponde inicialmente al monto efectivo del crédito entregado al<br>
cliente (en negativo) y luego al monto de las cuota pago. **Copital**<br> **Copital**<br>
Montos de cuotas: Es el rango de celdas de una serie de flujos de efectivo<br>
que corresponde inicialmente al monto efectivo del crédito entregado al<br>
cilente (en negativo) y luego al monto de las cuota **Example:**<br> **Example:**<br>
Montos de cuotas: Es el rango de celdas de una serie de flujos de efectivo<br>
que corresponde inicialmente al monto de las cuotas reflejadas en el plan de<br>
pago.<br>
Estabas de cuotas: Es el rango de cel **Capital**<br>
Capital<br>
Capital<br>
Capital<br>
Capital<br>
Capital<br>
Conde:<br>
Capital<br>
Condes de cuotas: Es el rango de celdas de una serie de flujos de efectivo<br>
que corresponde inicialmente al monto de las cuotas reflejadas en el plan
	- inicialmente a la fecha del desembolso y luego a las fechas de los pagos establecidos en el flujo de efectivo.
	- TIR.NO.PER. Para los efectos se utiliza el valor fijo de 1.

Se otorga un crédito por el monto total de U\$10,500.00, que incluye el **Financial comisión de la comisión de la comisión de la comisión de desembolso de desembolso de desembolso de la comisión de la comisión de la comisión de la comisión de la comisión de la contra de la contra de la contra** por lo que el monto entregado efectivamente al cliente es de U\$10,000.00 con el siguiente plan de pago:

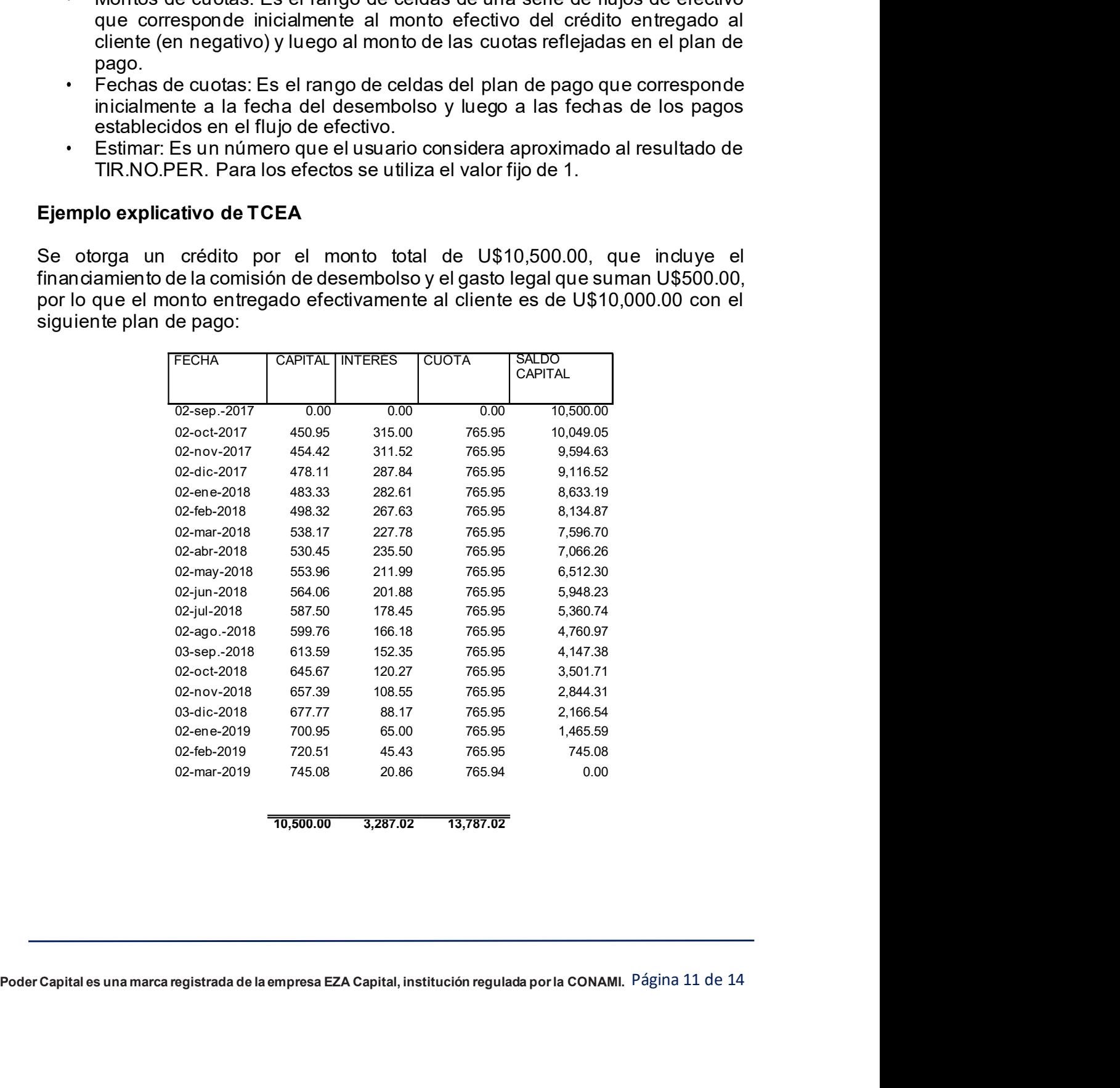

10,500.00 3,287.02 13,787.02

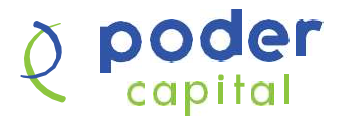

**Procedimiento en programa Excel**<br> **Procedimiento en programa Excel**<br>
1. En Excel, construya una tabla con al menos 2 columnas: una para las fechas<br>
que incluya la fecha del desembolso (rango de fechas) y la segunda column 1. En Excel, construya una tabla con al menos 2 columnas: una para las fechas que incluya la fecha del desembolso (rango de fechas) y la segunda columna para sumar los flujos de efectivo pagados según plan de pagos (rango de valores), excluyendo de cada cuota el monto del mantenimiento de valor. Se debe registrar el monto entregado al cliente en negativo y los pagos netos en cada cuota en positivo. 1 al menos 2 columnas: una para las fechas<br>
Iso (rango de fechas) y la segunda columna<br>
pagados según plan de pagos (rango de<br>
ta el monto del mantenimiento de valor. Se<br>
al cliente en negativo y los pagos netos en<br>
A<br>
A<br>

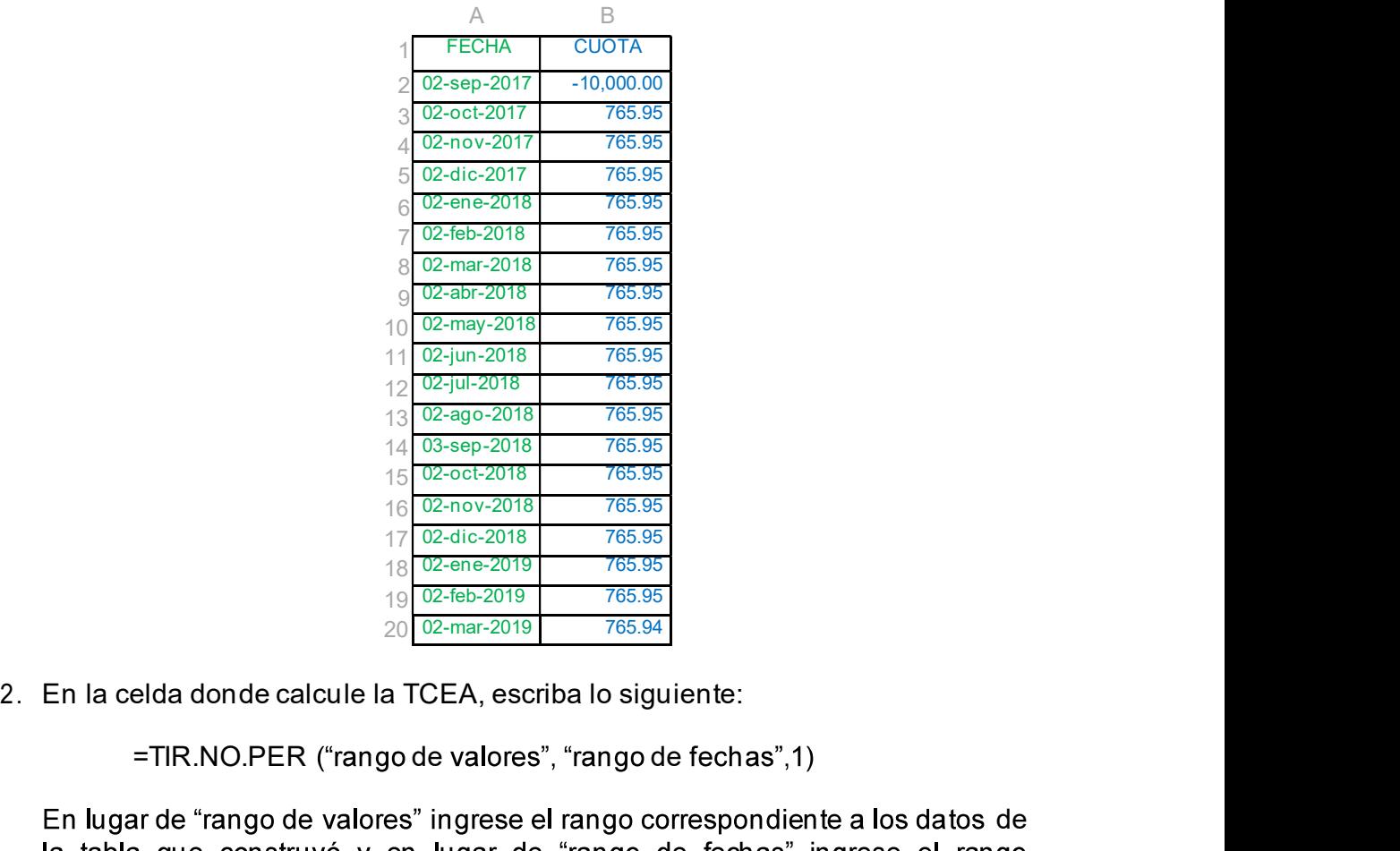

=TIR.NO.PER ("rango de valores", "rango de fechas",1)

2. En la celda donde calcule la TCEA, escriba lo siguiente:<br>
=TIR.NO.PER ("rango de valores", "rango de fechas", 1)<br>
En lugar de "rango de valores" ingrese el rango correspondiente a los datos de<br>
la tabla que construyó y En lugar de "rango de valores" ingrese el rango correspondiente a los datos de correspondiente al rango de fechas ingresado en Excel. De manera que utilizando los datos indicados en la tabla anterior la fórmula sería:  $\begin{array}{r} \n\frac{1}{2} \sqrt{2.5} \frac{2.5}{200-2018} & \frac{765.95}{765.95} \n\end{array}$   $\frac{1}{2} \frac{\sqrt{2.40-2018}}{2.640-2018} & \frac{765.95}{765.95} \n\end{array}$   $\begin{array}{r} \n\frac{1}{16} \frac{\sqrt{2.40-2018}}{2.640-2018} & \frac{765.95}{765.95} \n\end{array}$   $\begin{array}{r} \n\frac{1}{16} \frac$ As  $\frac{0.2-2018}{(0.3-642-0.718)}$  765.85<br>  $+6\frac{(0.2-0.7878)}{(0.2-0.729)}$  765.85<br>  $+6\frac{(0.2-0.7878)}{(0.2-0.787)}$  765.85<br>  $+6\frac{(0.2-0.7878)}{(0.2-0.86-20.79)}$  765.85<br>  $+6\frac{(0.2-0.787)}{(0.2-0.86-20.79)}$  765.95<br>
En la celda donde c

de 53.35% (0. 0.533475838601589).

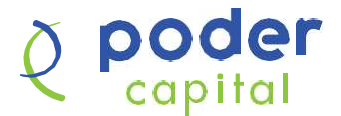

Comprobación del valor de la TCEA<br>
Para comprobación del valor de la TCEA<br>
Para comprobar el valor de la TCEA obtenido mediante la función TIR.NO.PER de<br>
Excel vs la fórmula de la TCEA, primero debemos convertir el valor d Para comprobar el valor de la TCEA obtenido mediante la función TIR.NO.PER de Excel vs la fórmula de la TCEA, primero debemos convertir el valor de la TCEA en crédito mediante la siguiente fórmula: **COLORED CONTRACT COLORED CONTRACT COLORED COLORED CONTRACT COLORED CONTRACT CONTRACT CONTRACT CONTRACT CONTRACT CONTRACT CONTRACT CONTRACT CONTRACT CONTRACT CONTRACT CONTRACT CONTRACT CONTRACT CONTRACT CONTRACT CONTRACT COPITOL**<br> **COPITOL**<br> **El valor se incontrado corresponde a un interés del 3.576% mensual.**<br>
Para comprobar el valor de la TCEA obtenido mediante la función TIR.NO.PER de Excel vs la fórmula de la TCEA, primero debemos convertir el valor de la **CONCERT**<br>
Capital<br>
Comprobación del valor de la TCEA<br>
Para comprobar el valor de la TCEA obtenido mediante la función TIR.NO.PER de<br>
Excel vs la fórmula de la TCEA, primero debenos convertir el valor de la TCEA en<br>
un va

/ )

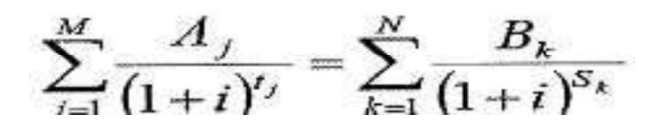

obtenemos:

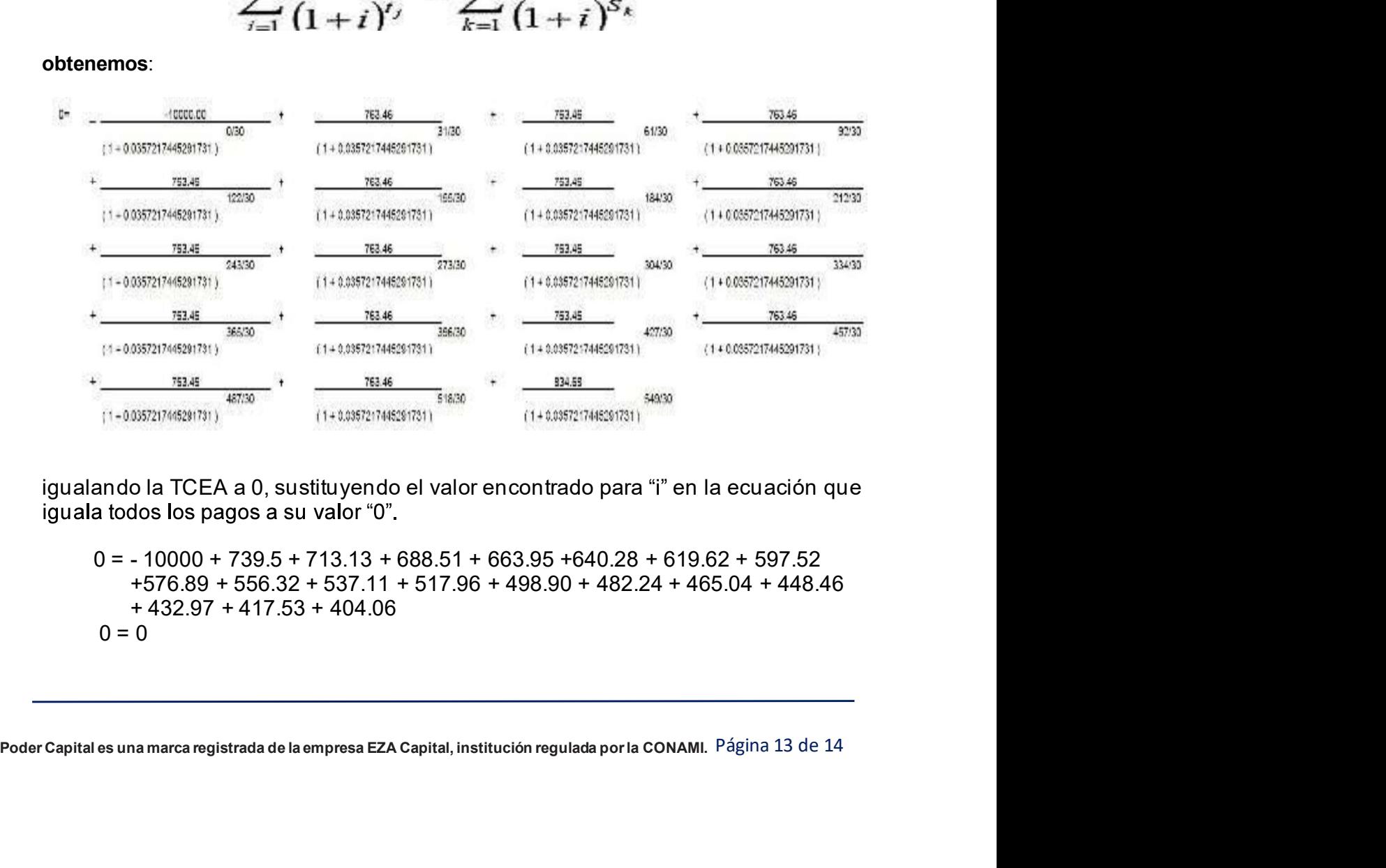

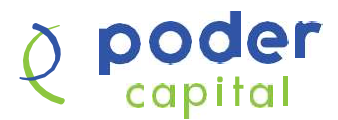

Capital<br>La ecuación ha sido comprobada por lo que puede afirmarse con toda certeza que<br>la TCEA de este crédito es de 53.35%<br>CONTACTOS PARA ATENCIÓN DE DUDAS la TCEA de este crédito es de 53.35% Copital<br>
La ecuación ha sido comprobada por lo que puede afirmarse con toda certeza que<br>
la TCEA de este crédito es de 53.35%<br>
CONTACTOS PARA ATENCIÓN DE DUDAS<br>
in EZA Capital queremos despejar todas las dudas que tenga so

En EZA Capital queremos despejar todas las dudas que tenga sobre las fórmulas de cálculo utilizadas en su crédito.

Si tiene dudas puede contactarnos al email: info@podercapital.com. Escríbanos a nuestra página web www.podercapital.com o llámenos al teléfono: 2250-0000, o visítenos en Barrio Altagracia, Semáforo de la Racachaca 1c. arriba ½ c. al Lago. Contacte a Yuri Pilarte.